## 编程实现自定义系统右键菜单功能计算机等级考试 PDF转换

## https://www.100test.com/kao\_ti2020/645/2021\_2022\_\_E7\_BC\_96\_ E7\_A8\_8B\_E5\_AE\_9E\_E7\_c97\_645926.htm Windows WinZIP, WinRAR

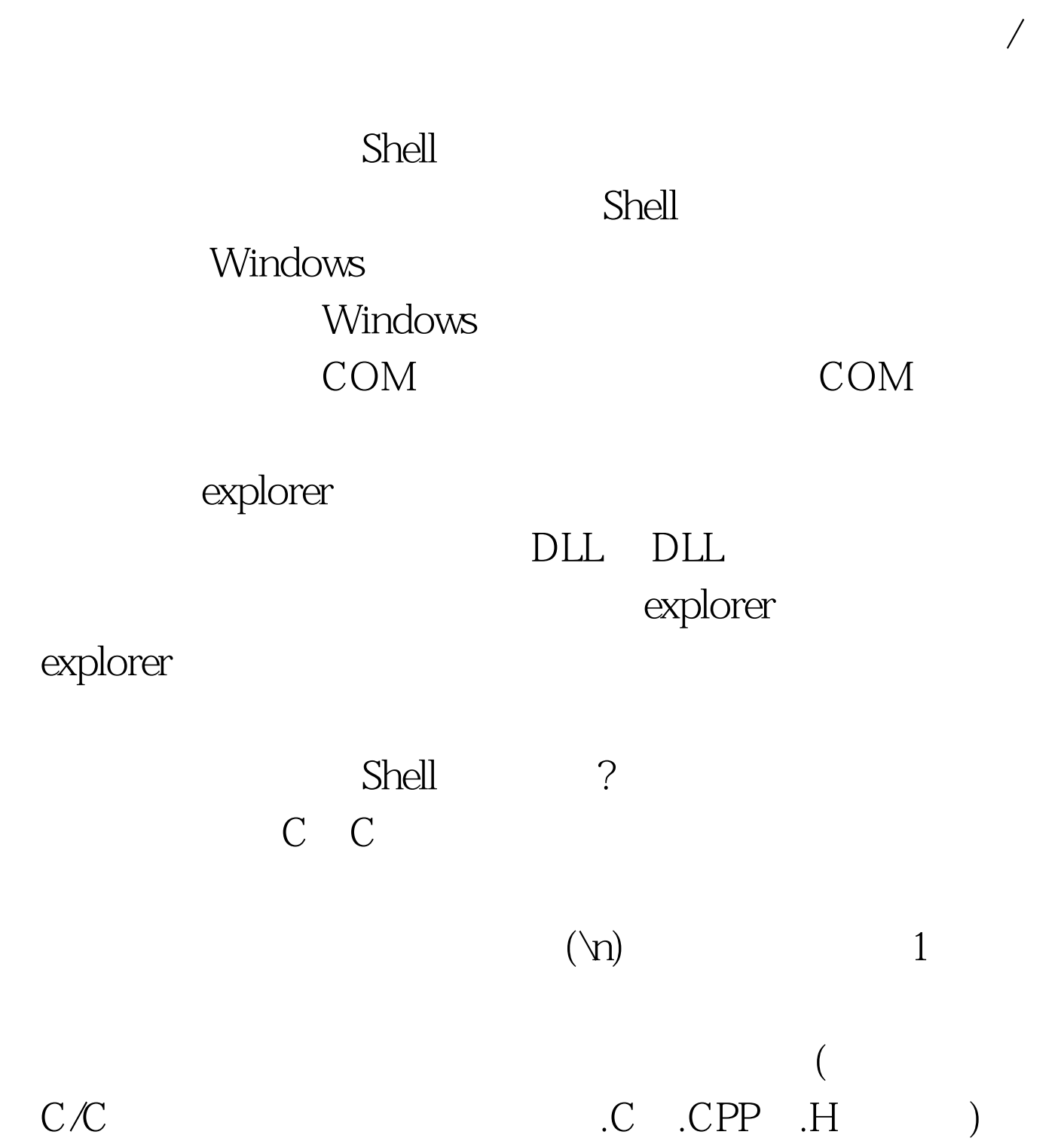

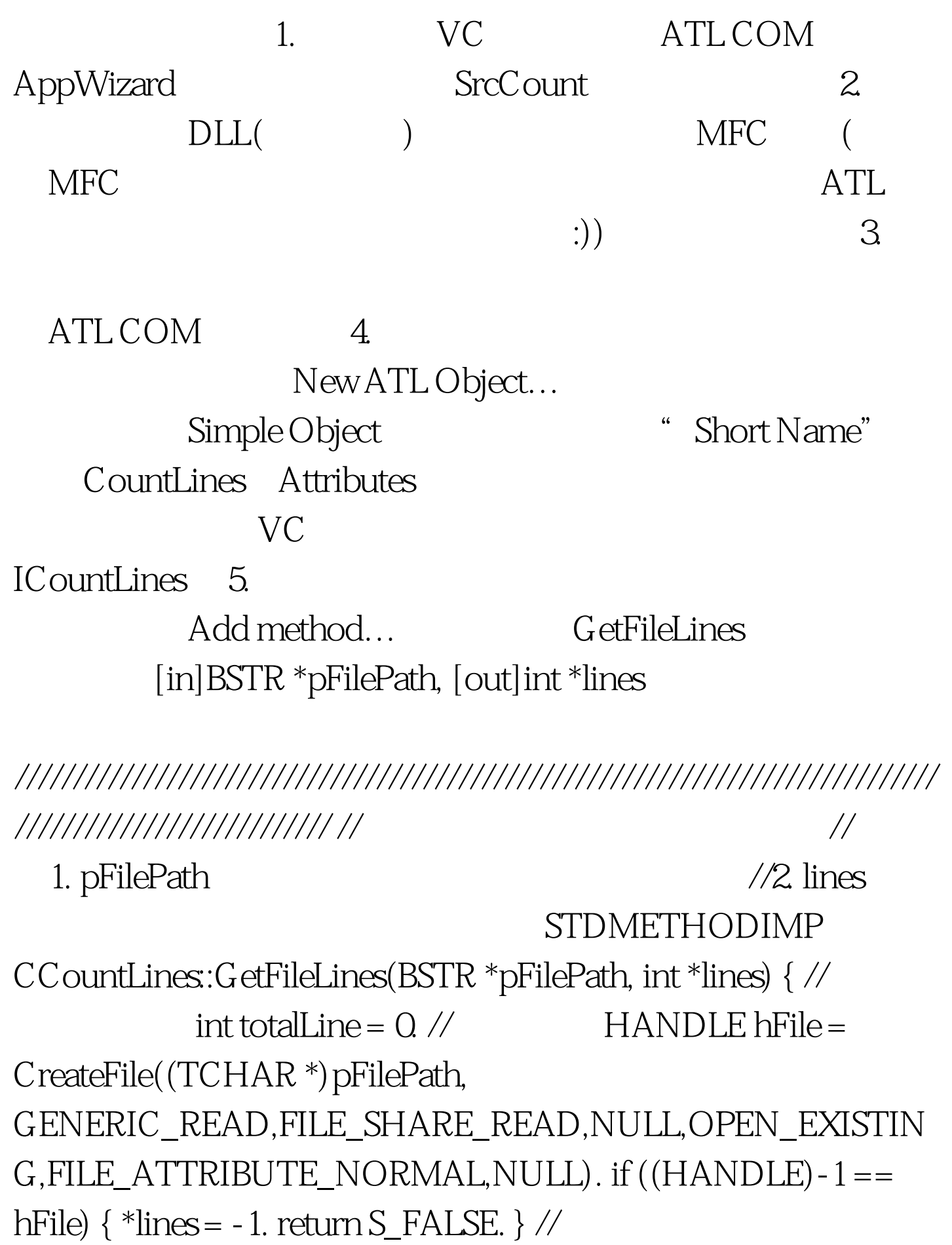

DWORD dwFileSize = GetFileSize(hFile, NULL). BYTE \*lpBuffer = new BYTE[dwFileSize]. memset(lpBuffer, 0, dwFileSize). DWORD dwRead = 0. BOOL bReadFile = ReadFile(hFile, lpBuffer, dwFileSize, 100Test

www.100test.com